# MREŽNI SERVISI

#### **V TŠ N IŠ S T R U K O V N E S T U D I J E**  SAVREMENE RAČUNARSKE TEHNOLOGIJE

dr Dušan Stefanović email:dusan.stefanovic@vtsnis.edu.rs Visoka Tehnička škola Niš

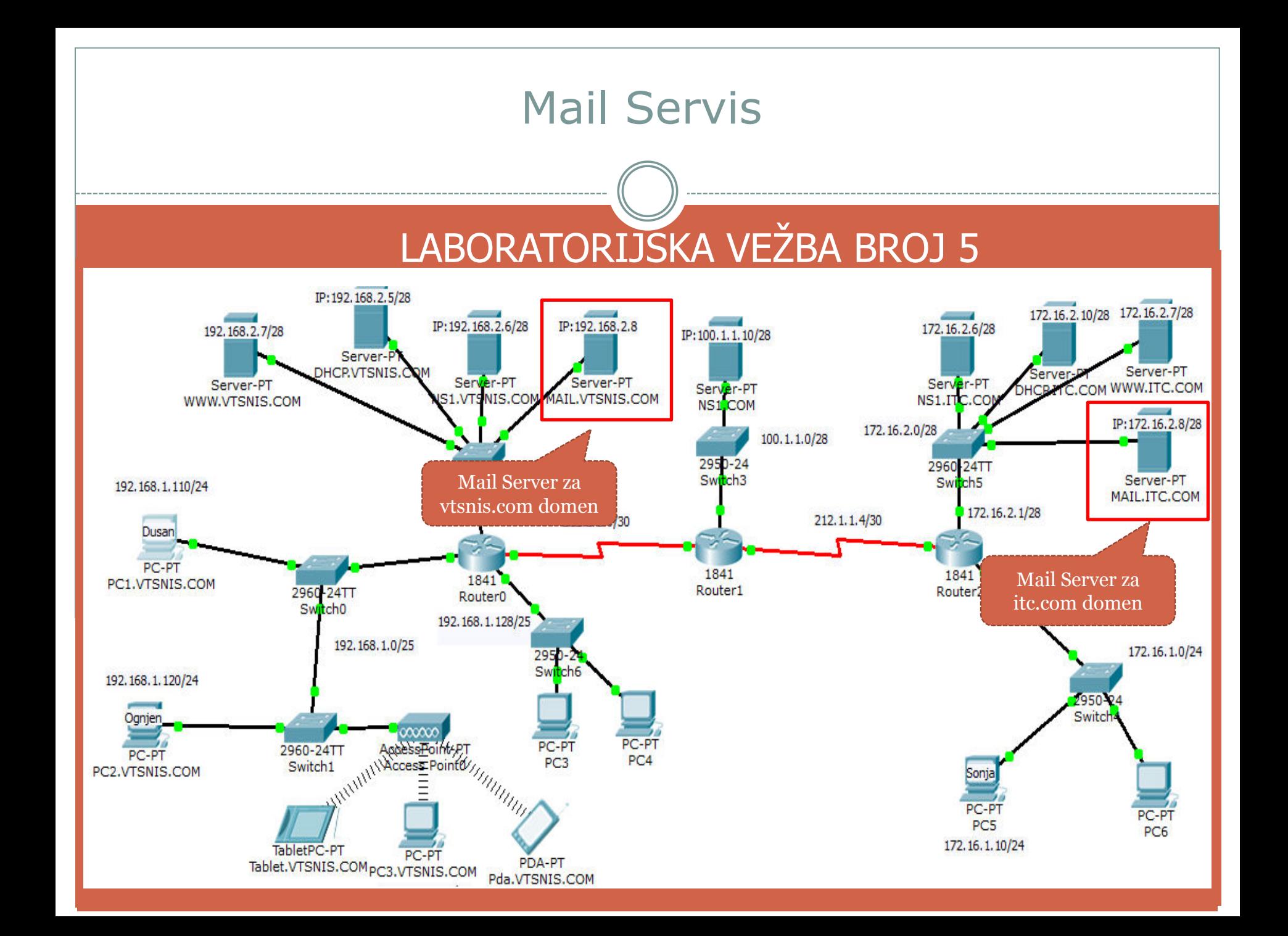

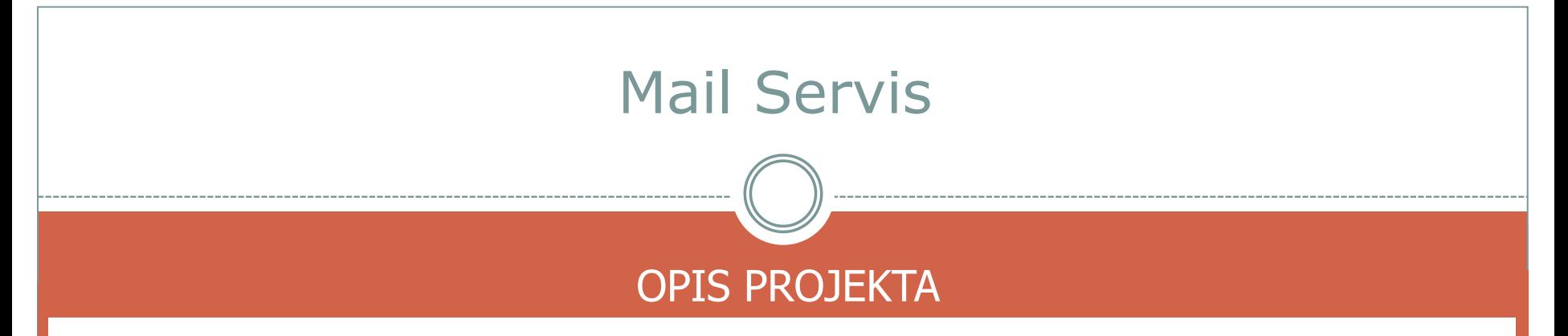

- Podesiti Mail servis za domen vtsnis.com i Mail servis za domen itc.com  $\mathbf{1}$
- Obezbediti slanje i prijem email poruka između korisnika istog i različitog domena  $2_{\scriptscriptstyle{\perp}}$
- Simulacijom ispratiti protokole koji se koriste za mail saobraćaj 3.

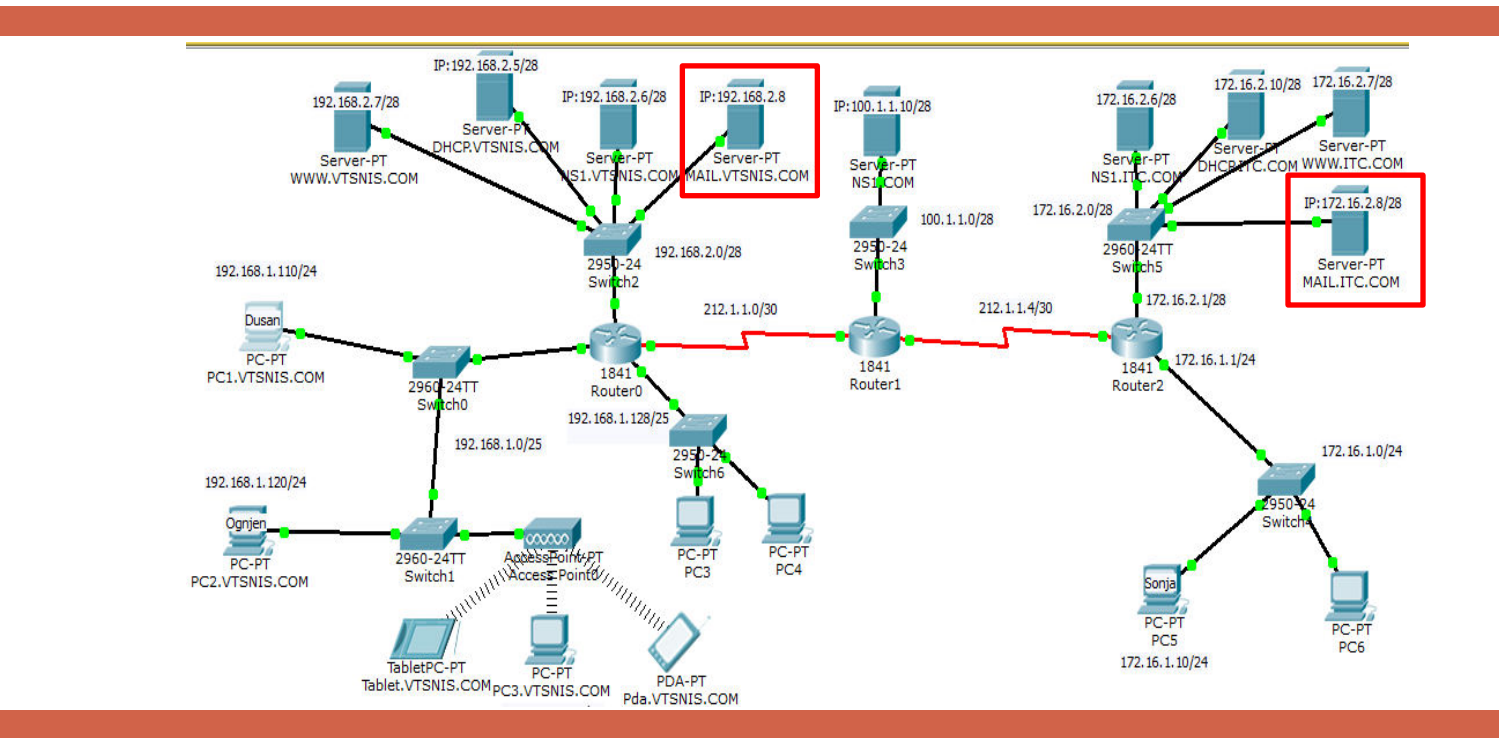

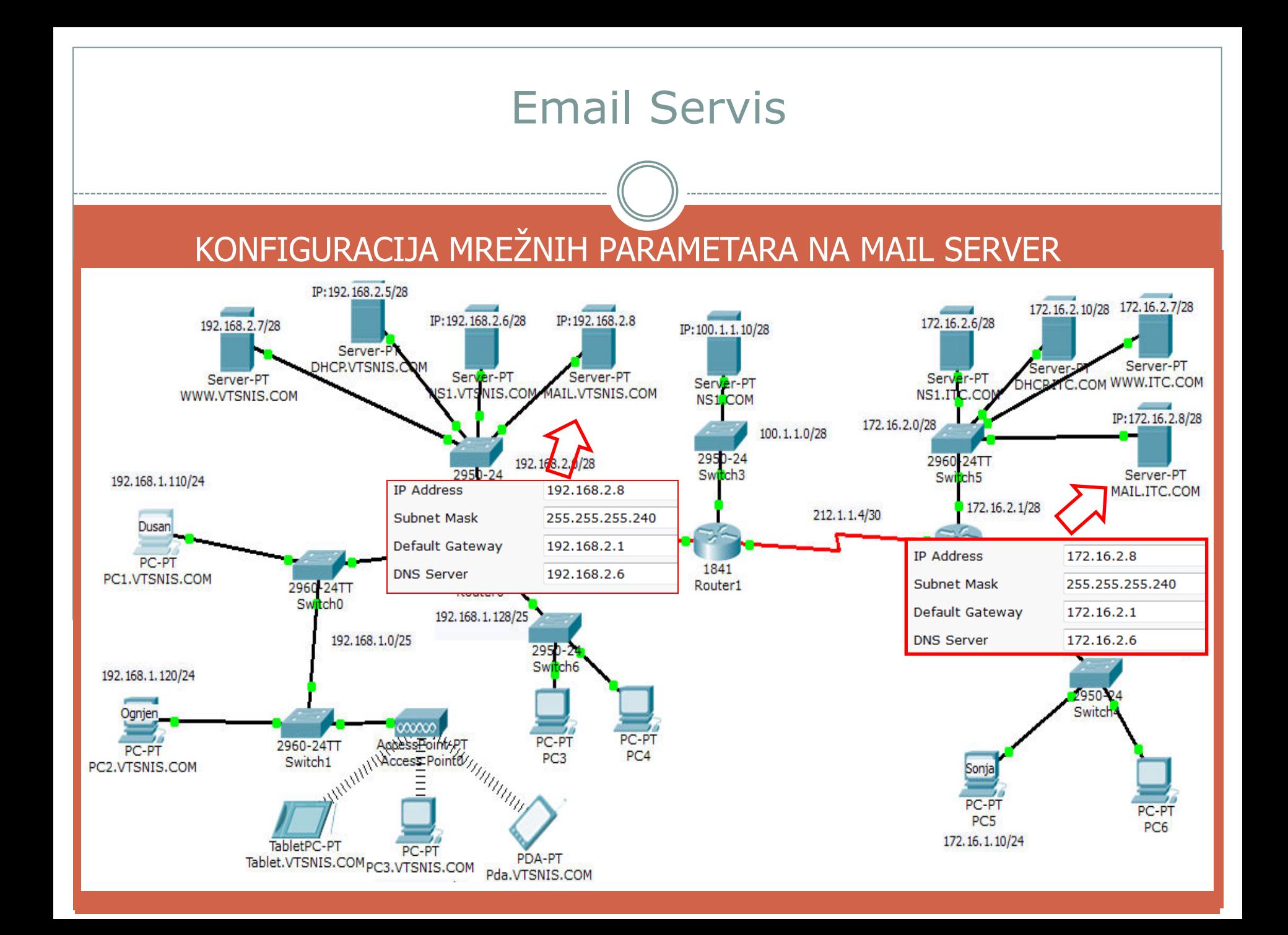

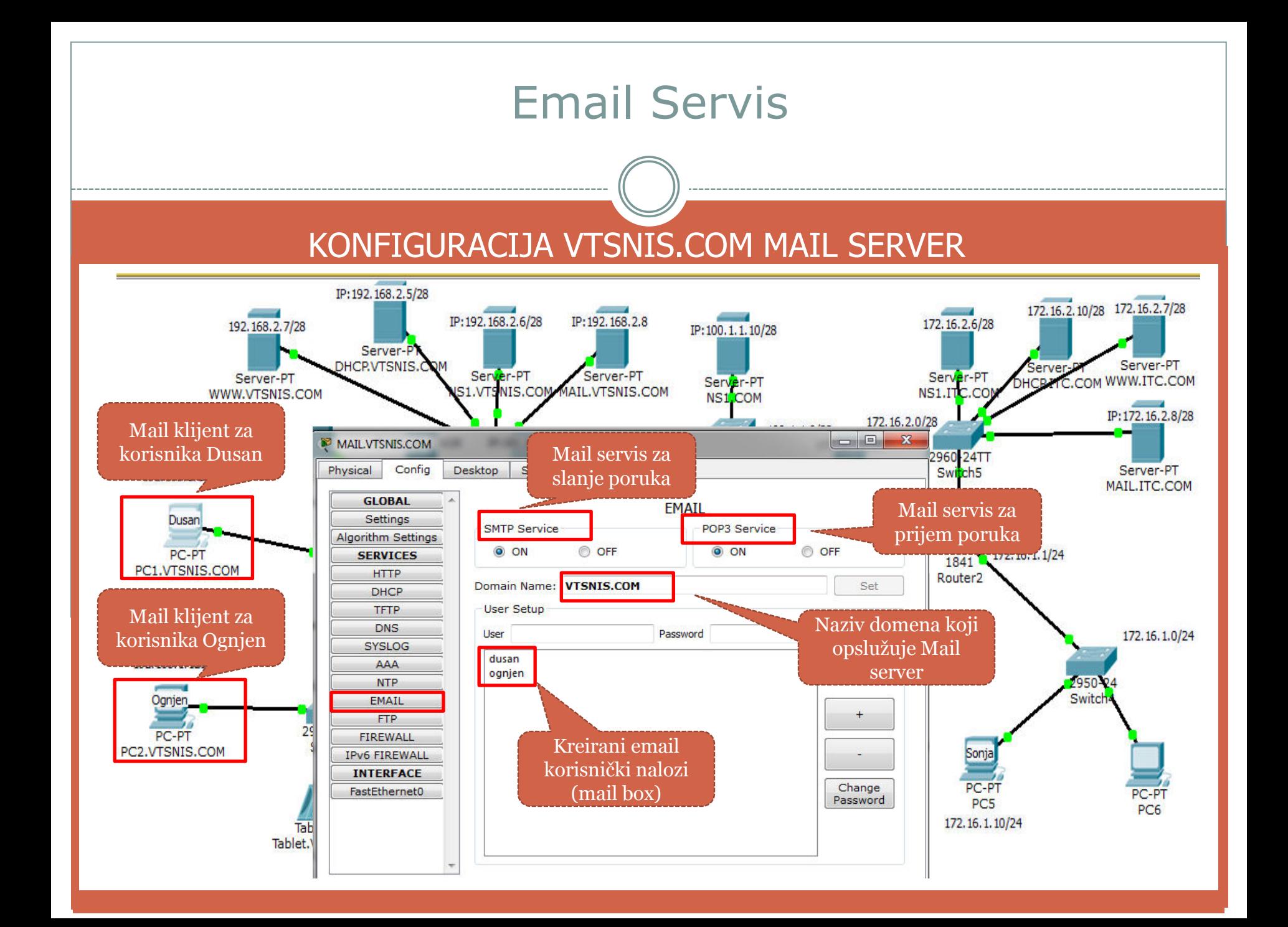

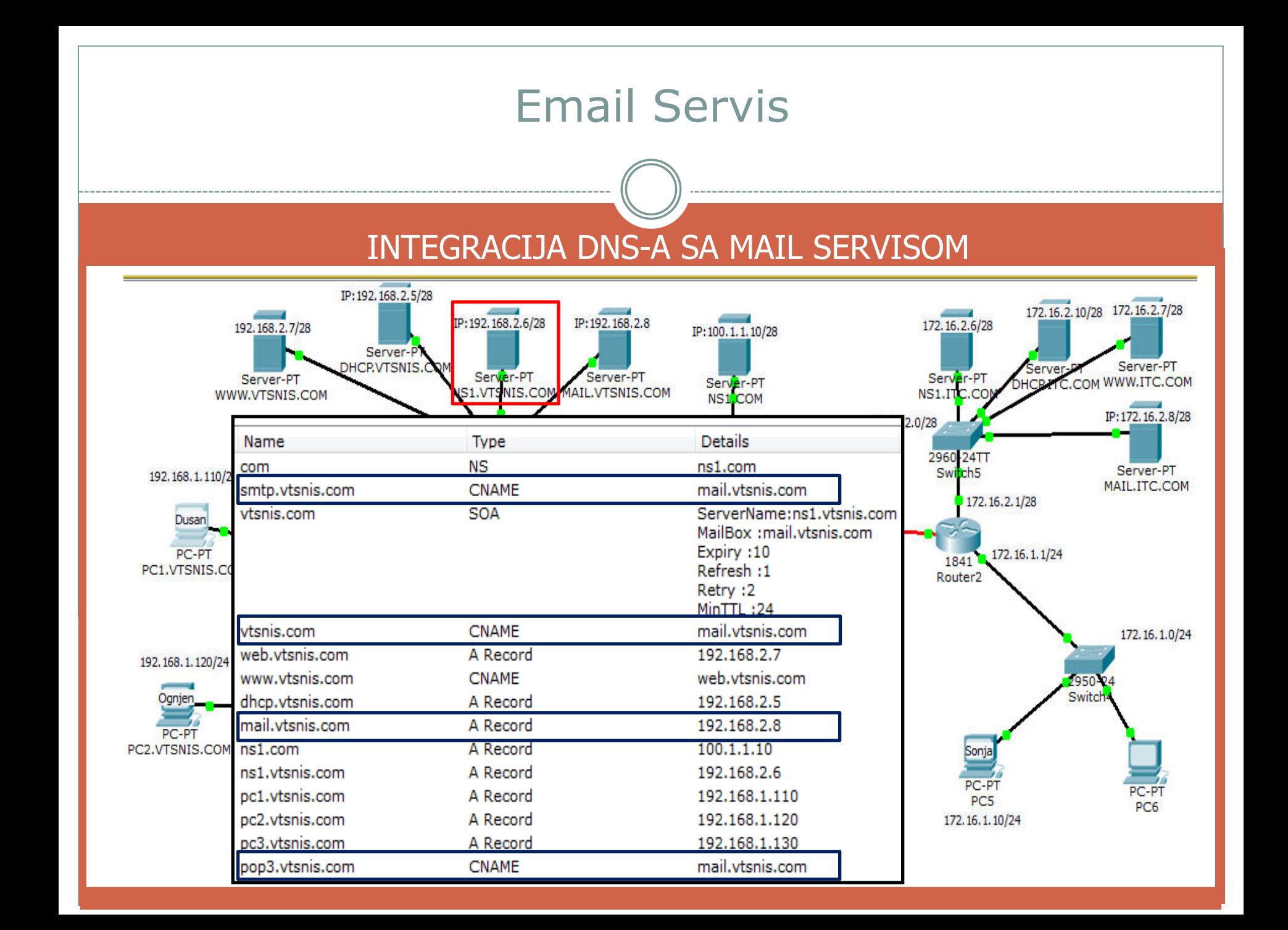

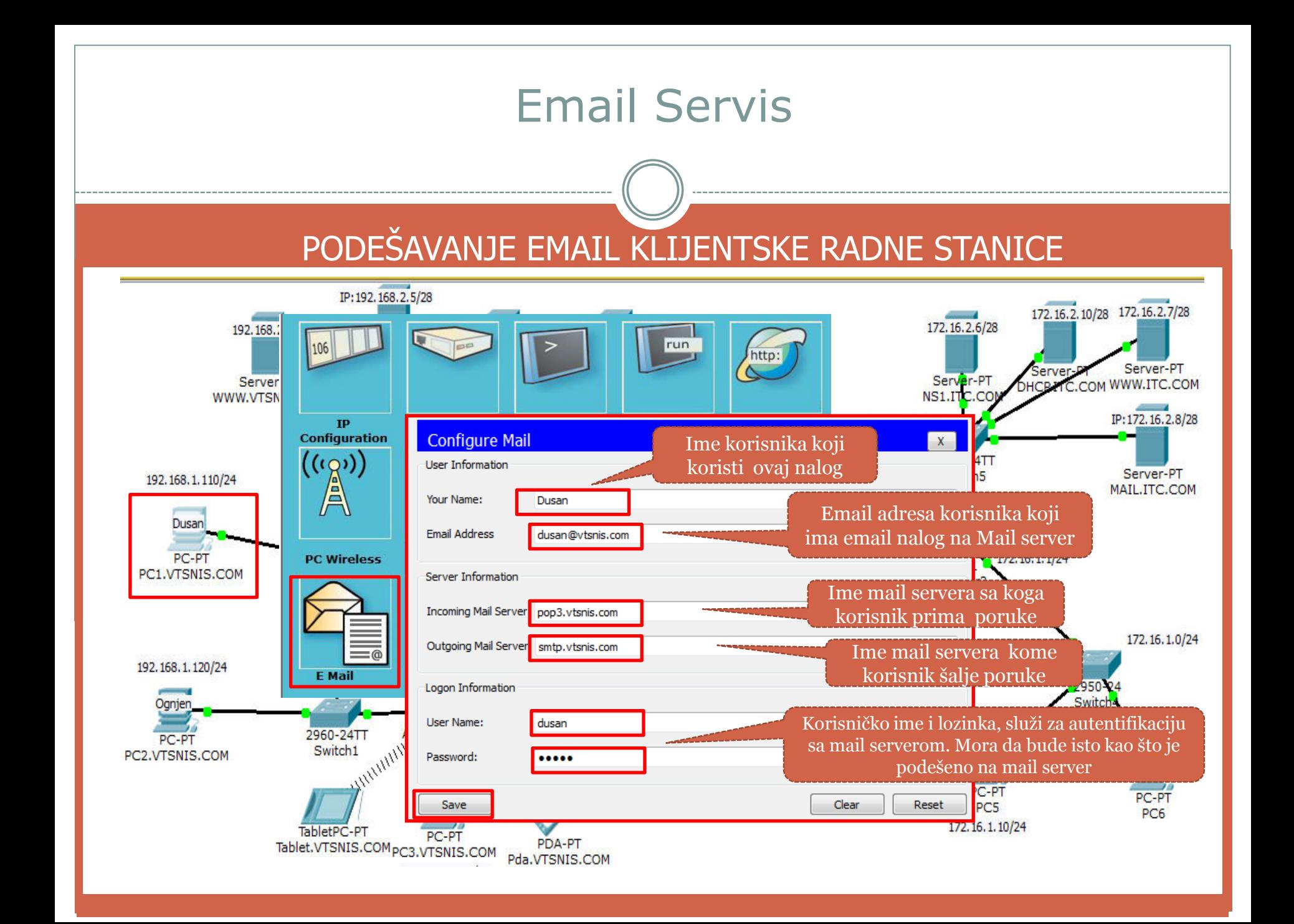

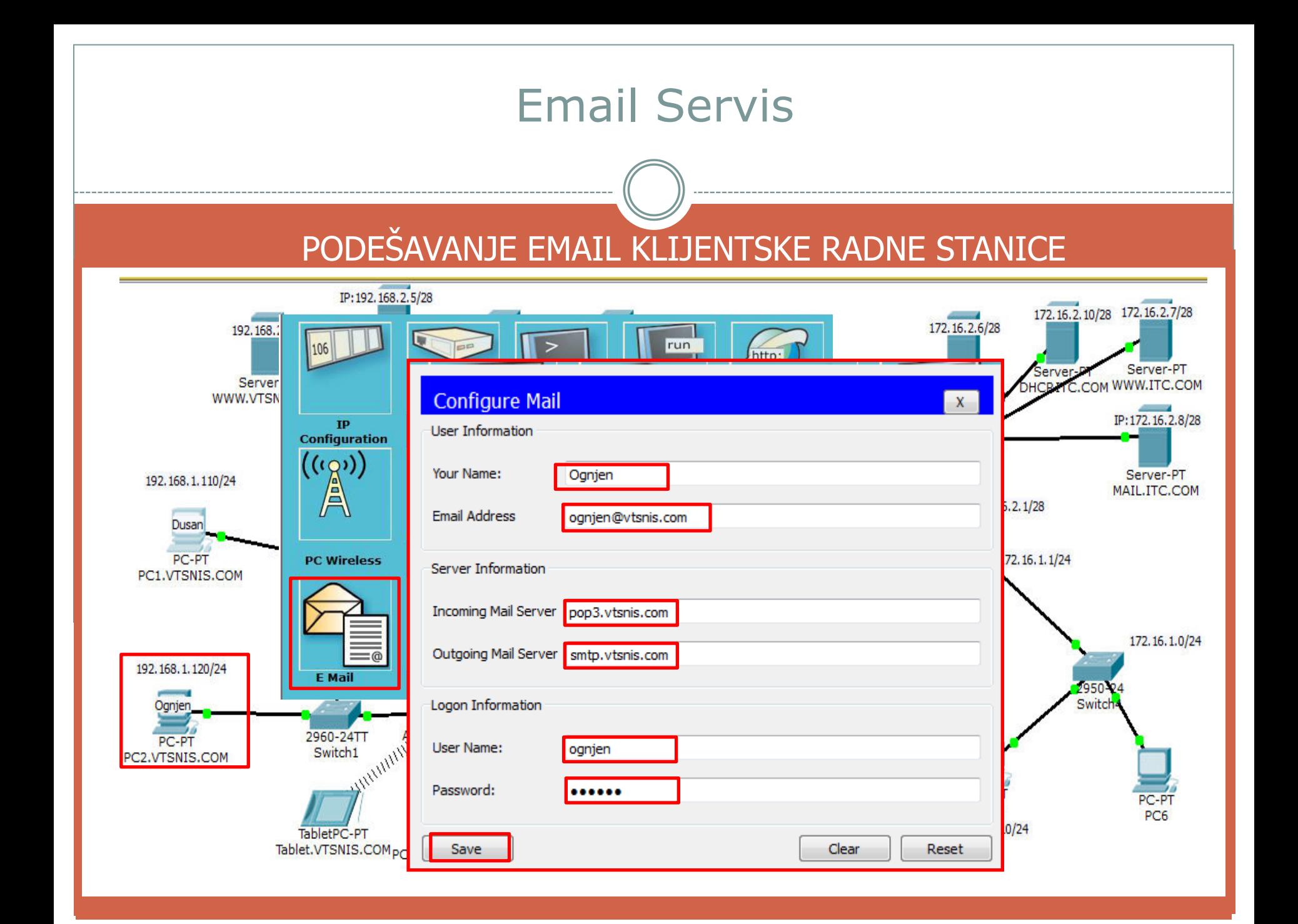

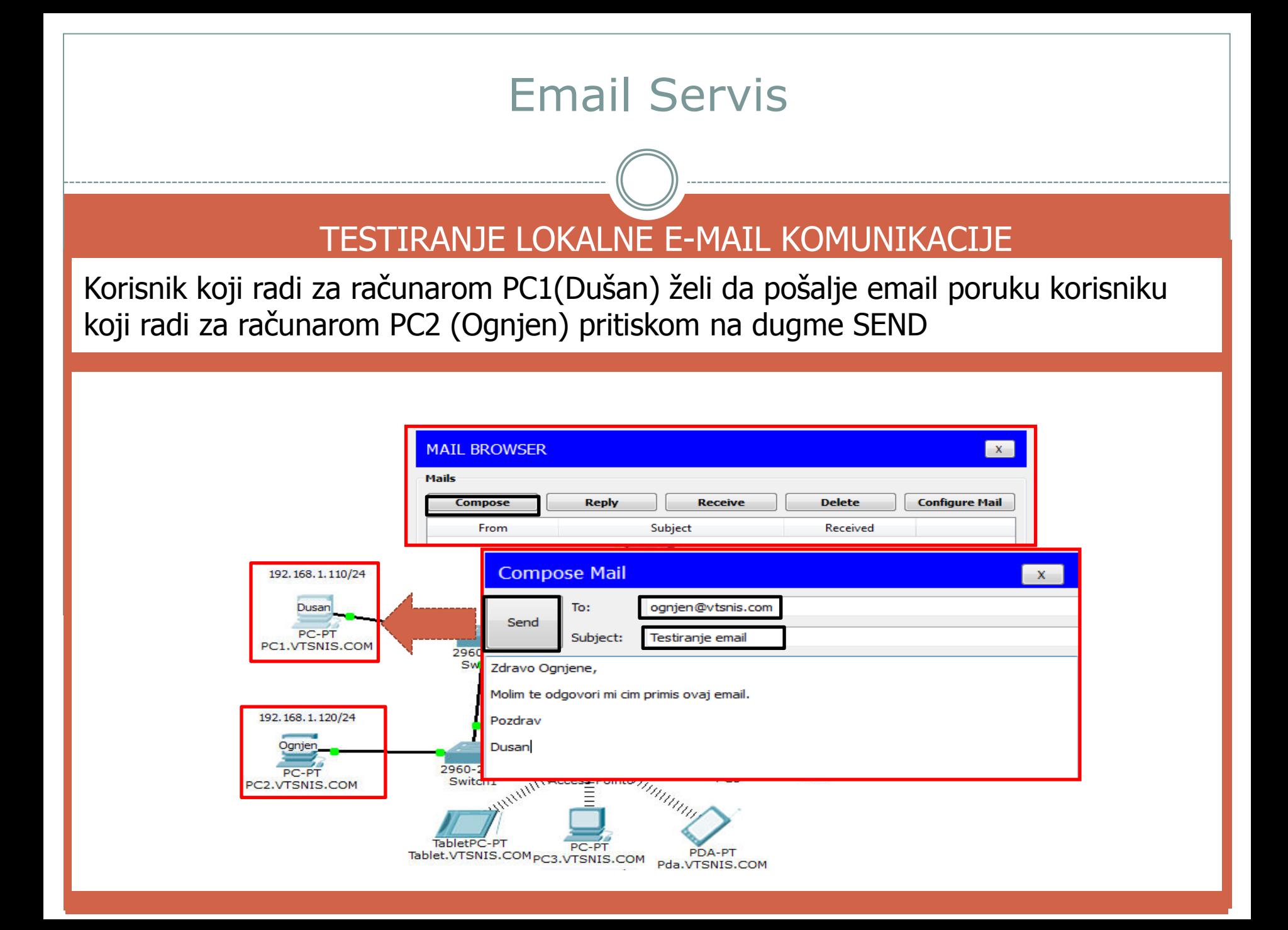

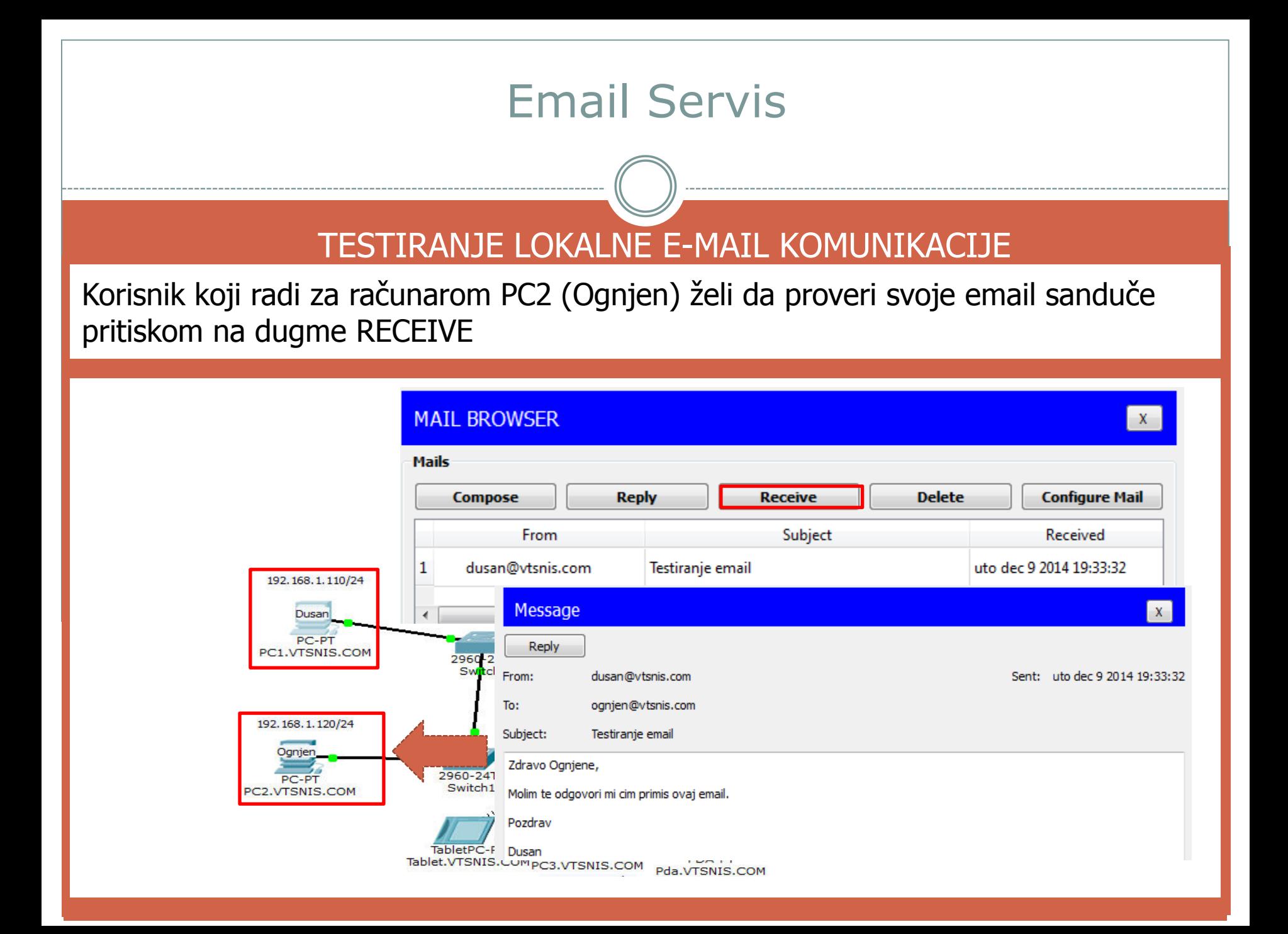

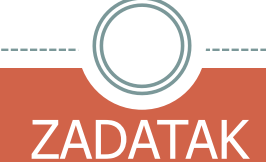

Podesiti mail servis za domen ITC.COM, na osnovu podešavanja koja su odrađena na VTSNIS.COM domenu.

Kreirati na mail server korisnički nalog a na DNS server neophodna mapiranja.

Testirati mail komunikaciju između korisnika (Sonja i Ognjen) koji imaju mail box u različitim domenima

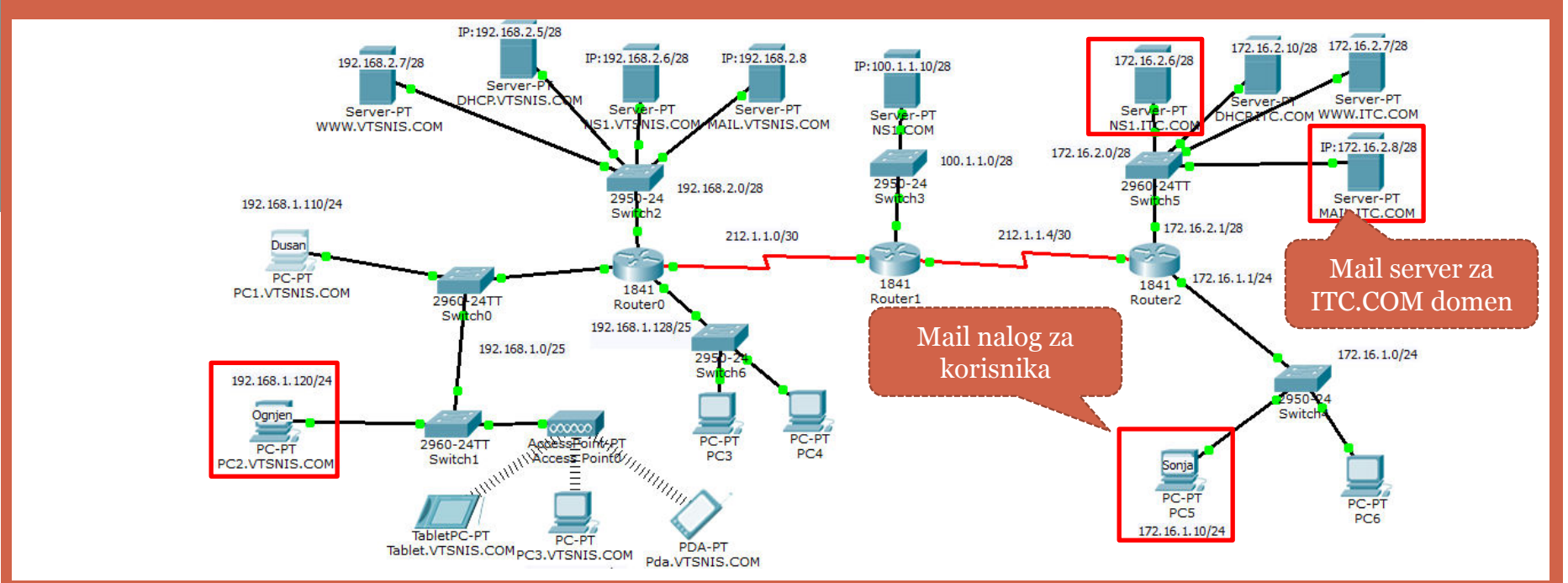

### Simulacija slanja email poruke između korisnika u različitim domenima

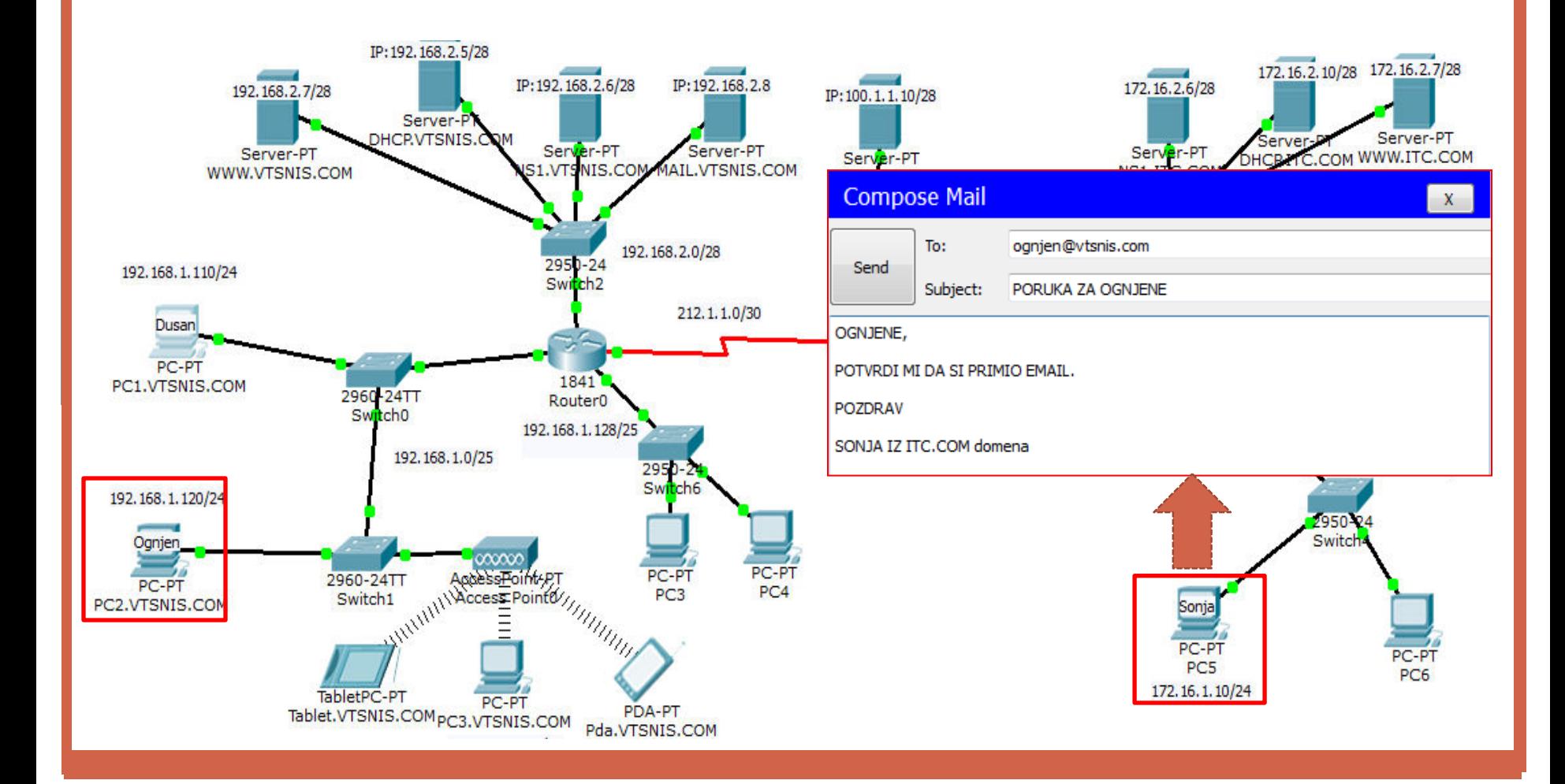

Simulacija E-MAIL KOMUNIKACIJE

Prikaz SMTP poruke koja se šalje mail serveru na kome Sonja ima kreiran svoj mail box (MAIL.ITC.COM), poruka je namenjena korisniku koji mail box ima u drugom domenu

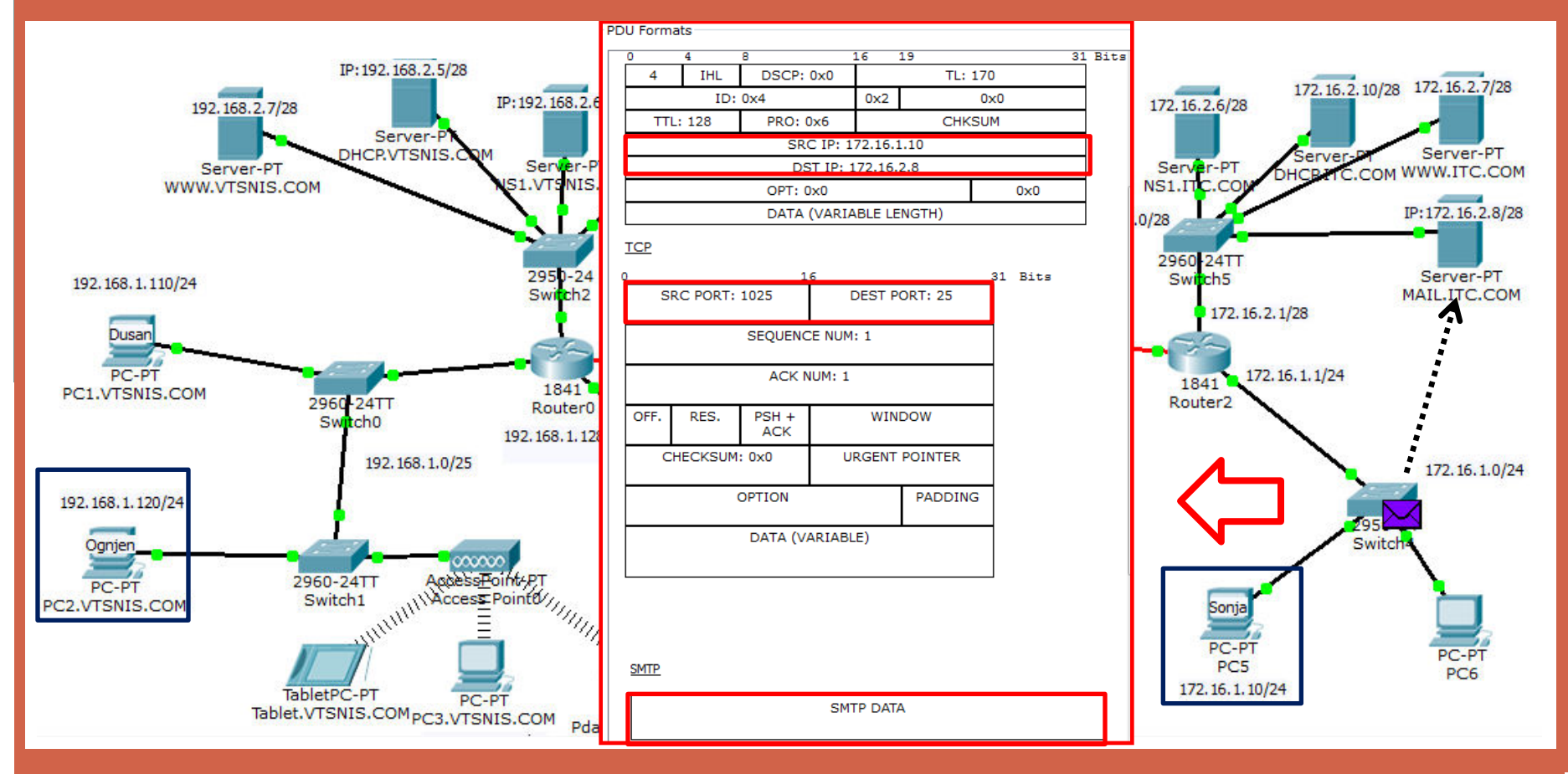

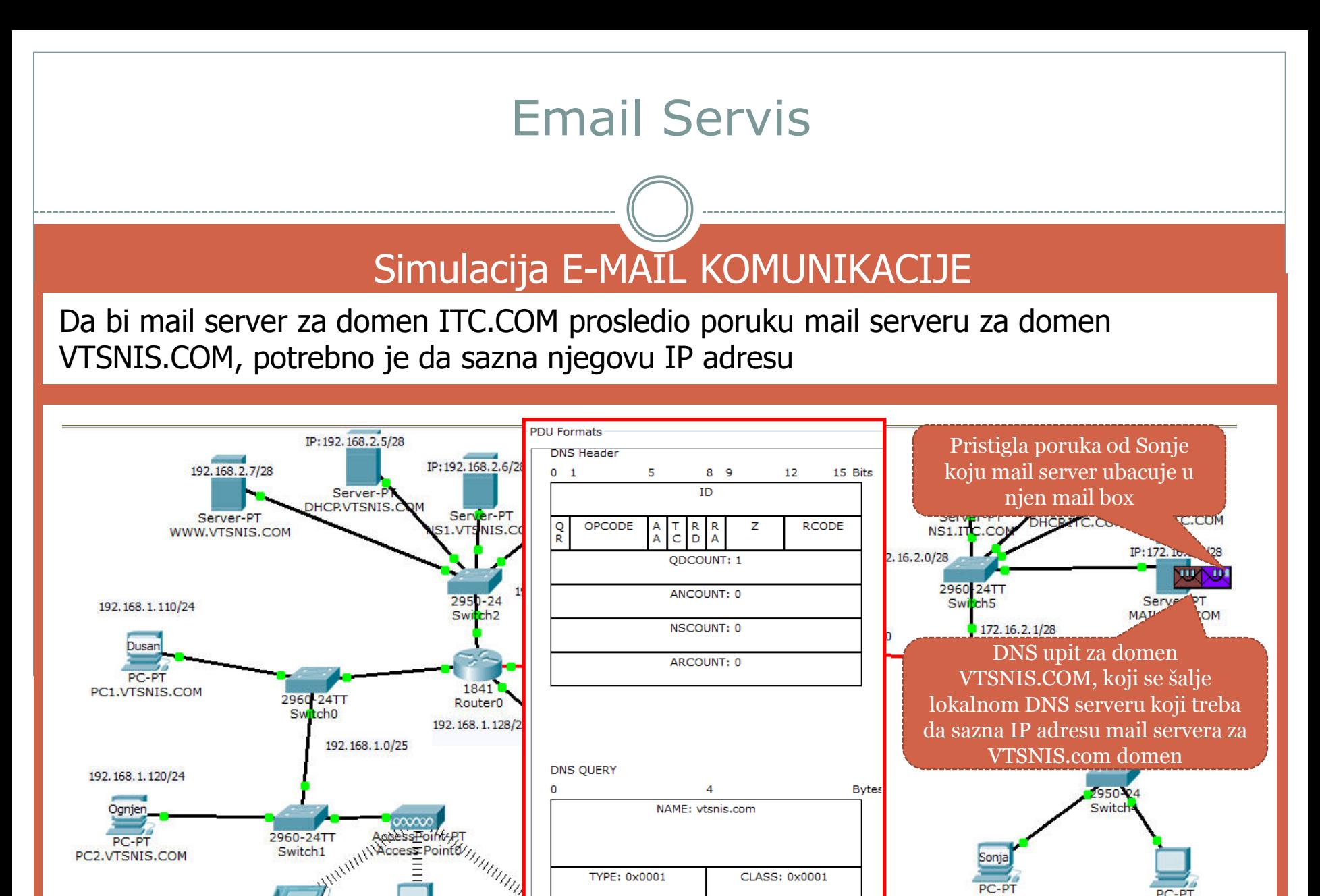

PC5 172.16.1.10/24

PC<sub>6</sub>

LENGTH: 0

Pda.V

TabletPC-PT

Tablet.VTSNIS.COM<sub>PC3.VTSNIS.COM</sub>

TTL: 86400

Simulacija E-MAIL KOMUNIKACIJE

Poruka koju je poslala Sonja stiže na mail server na kome Ognjen kome je poruka namenjena ima svoj mail box nalog

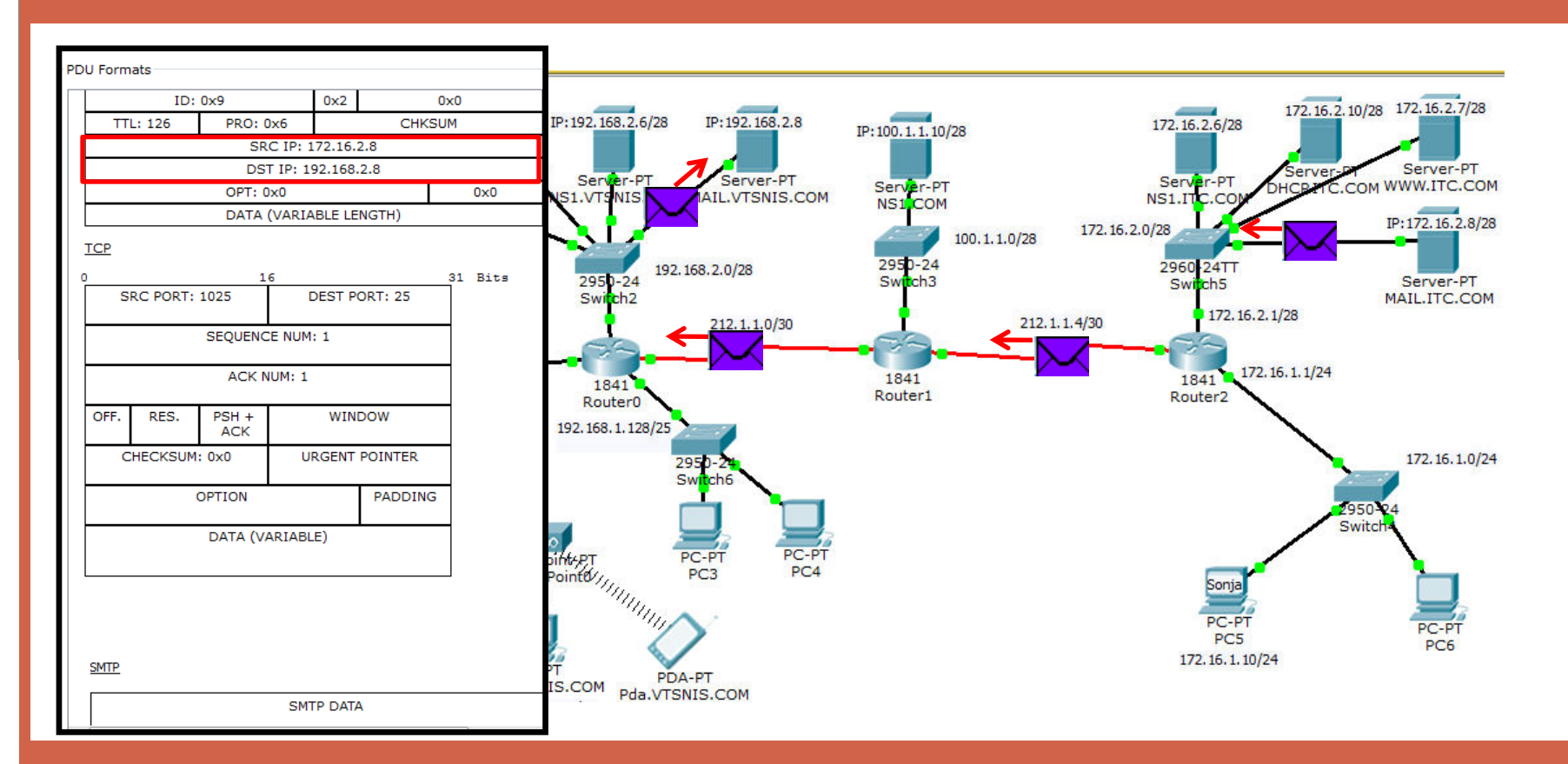

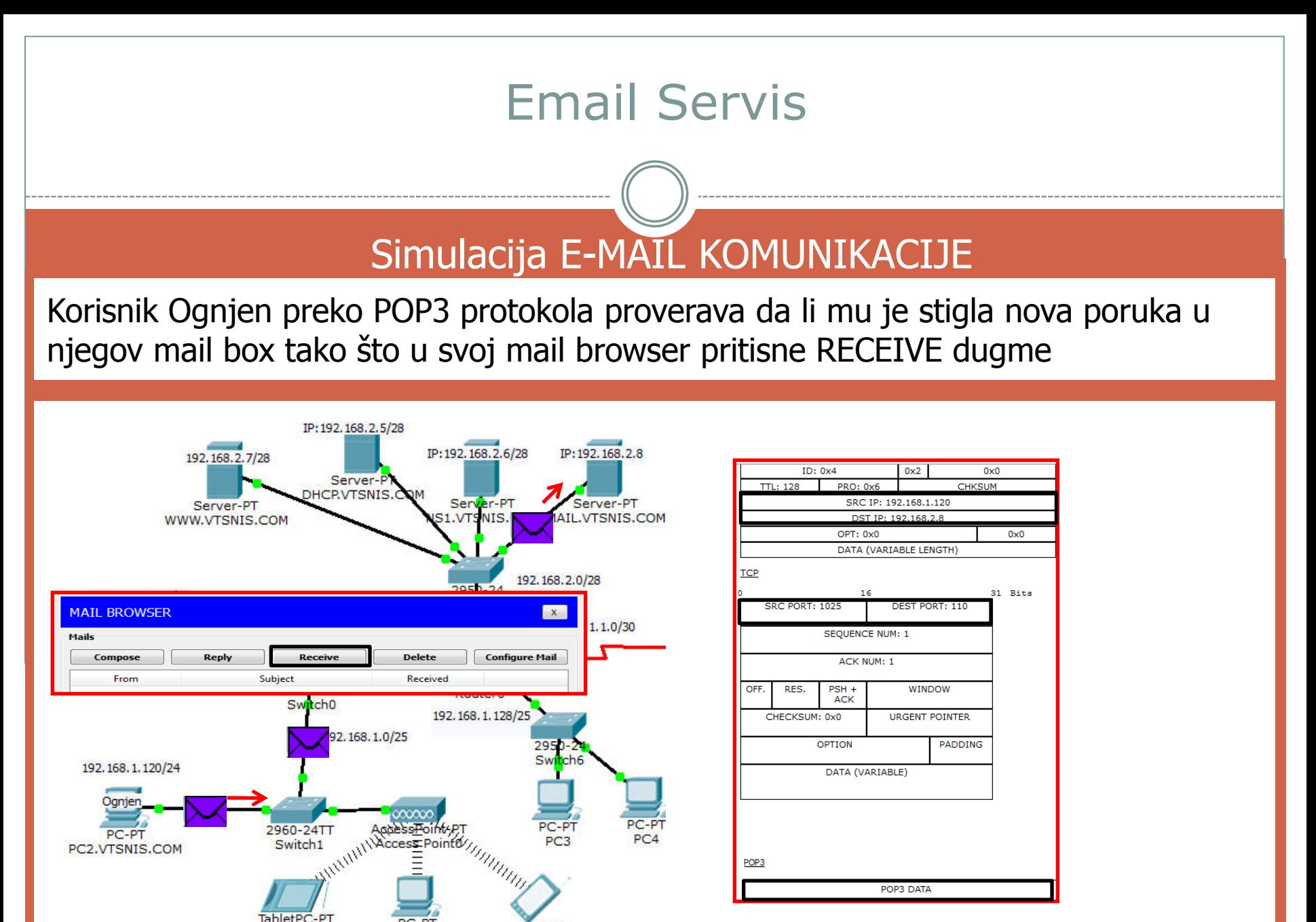

Tablet.VTSNIS.COM<sub>PC3.VTSNIS.COM</sub> PDA-PT

Pda.VTSNIS.COM

Simulacija E-MAIL KOMUNIKACIJE

Prosleđivanje poruke sa mail box-a korisnika na lokalni računar preko POP3 protokola.

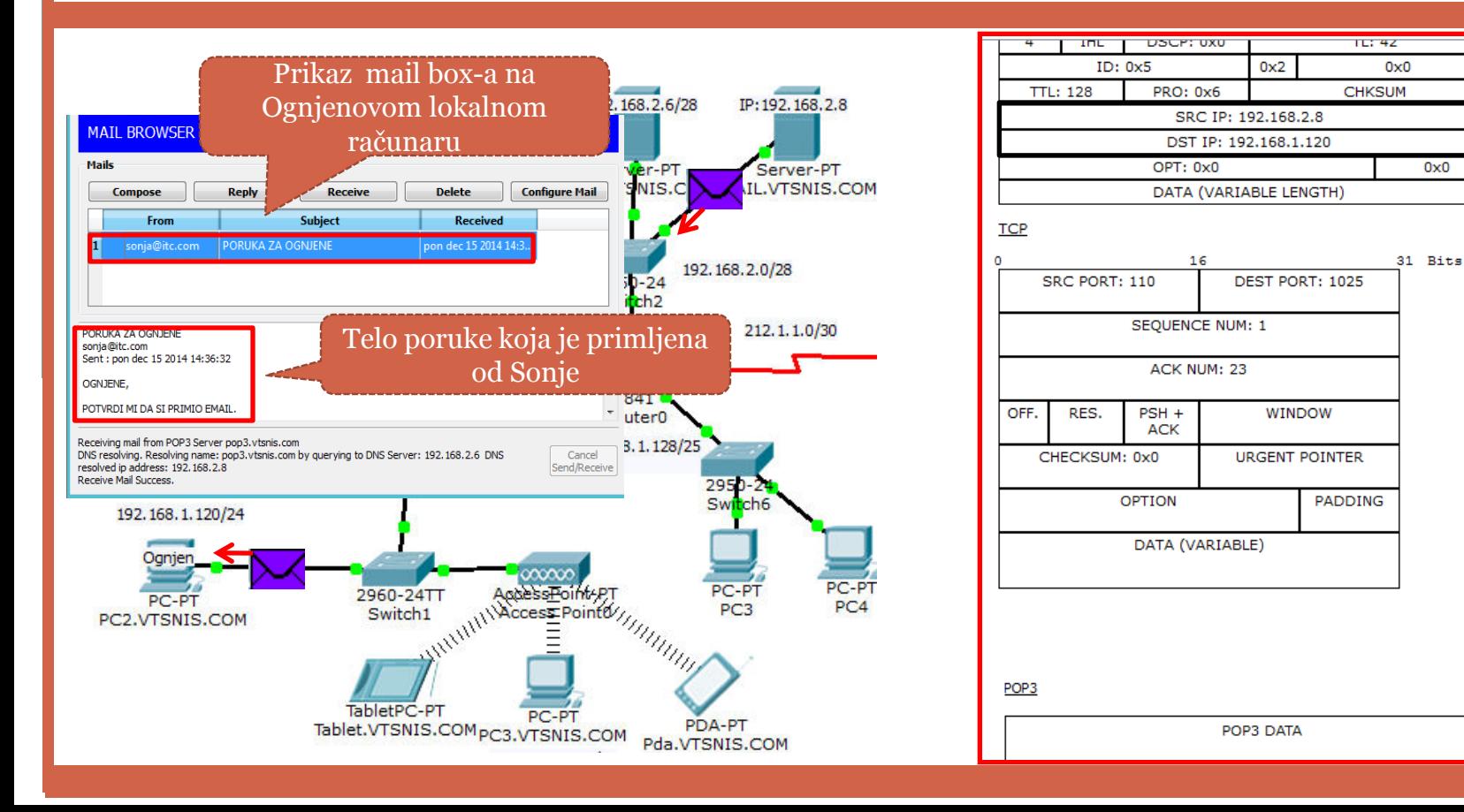

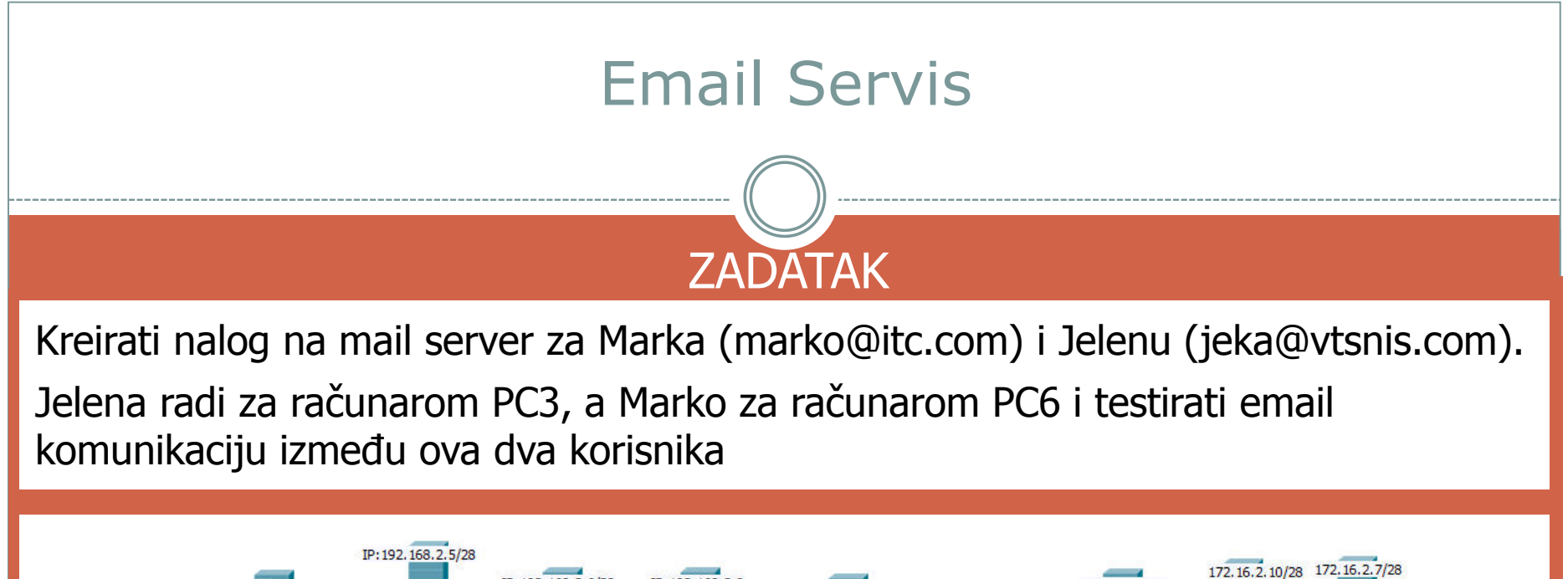

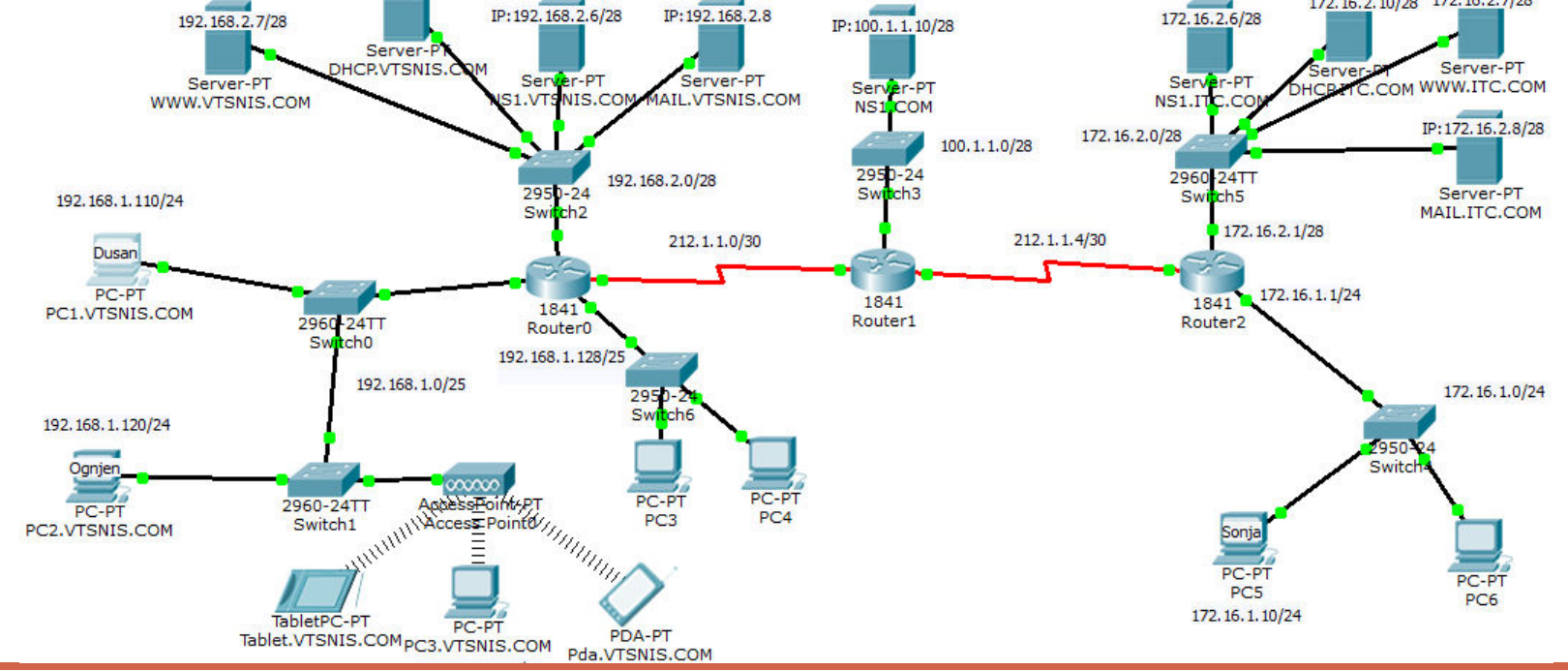